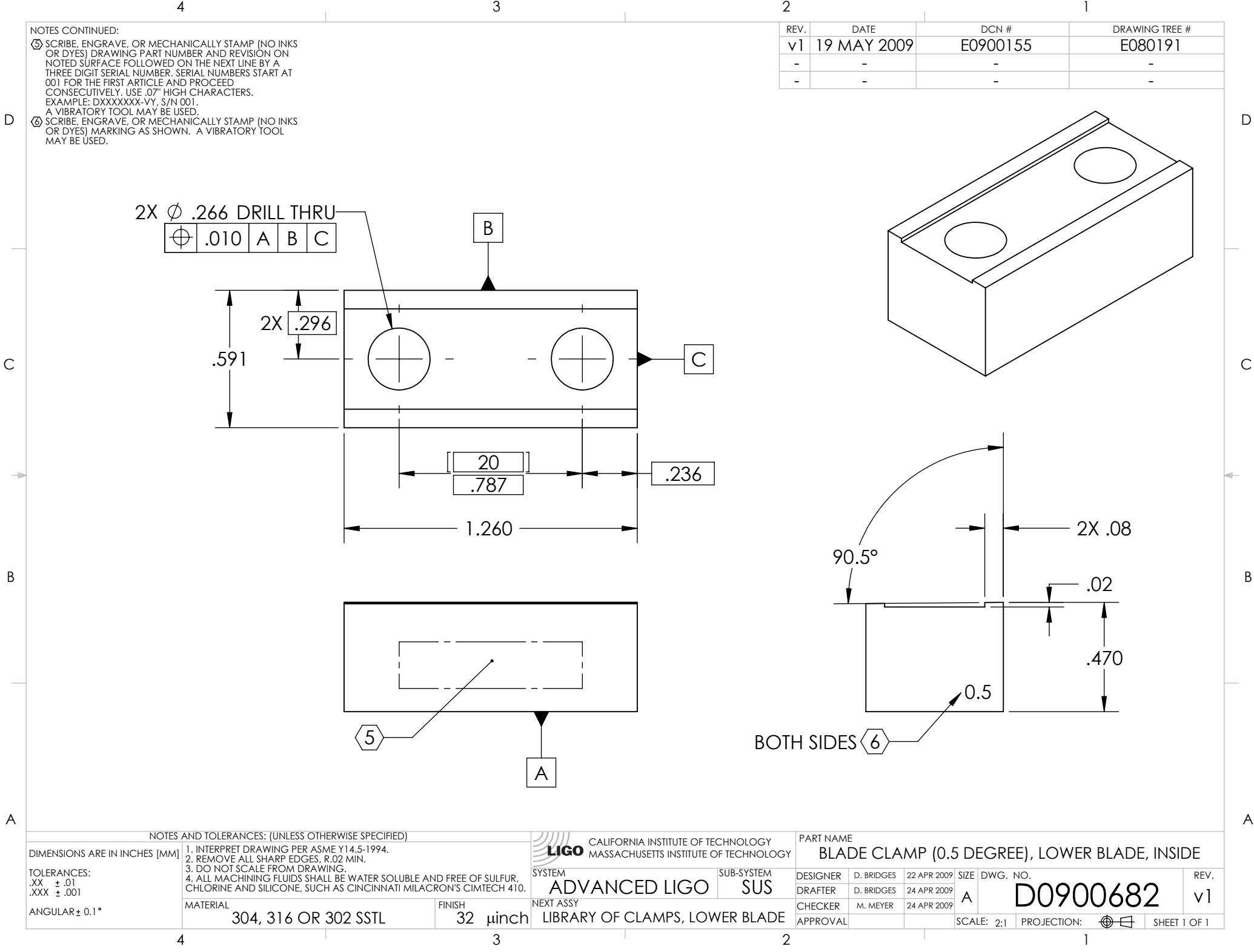

D0900682\_Advanced\_LIGO\_SUS\_HLTS\_Blade\_Clamp\_(0.5\_Degree),\_Lower\_Blade,\_Inside, PART PDM REV: X-004, DRAWING PDM REV: X-003